## Elektronische Arbeitsunfähigkeitsbescheinigung (eAU)

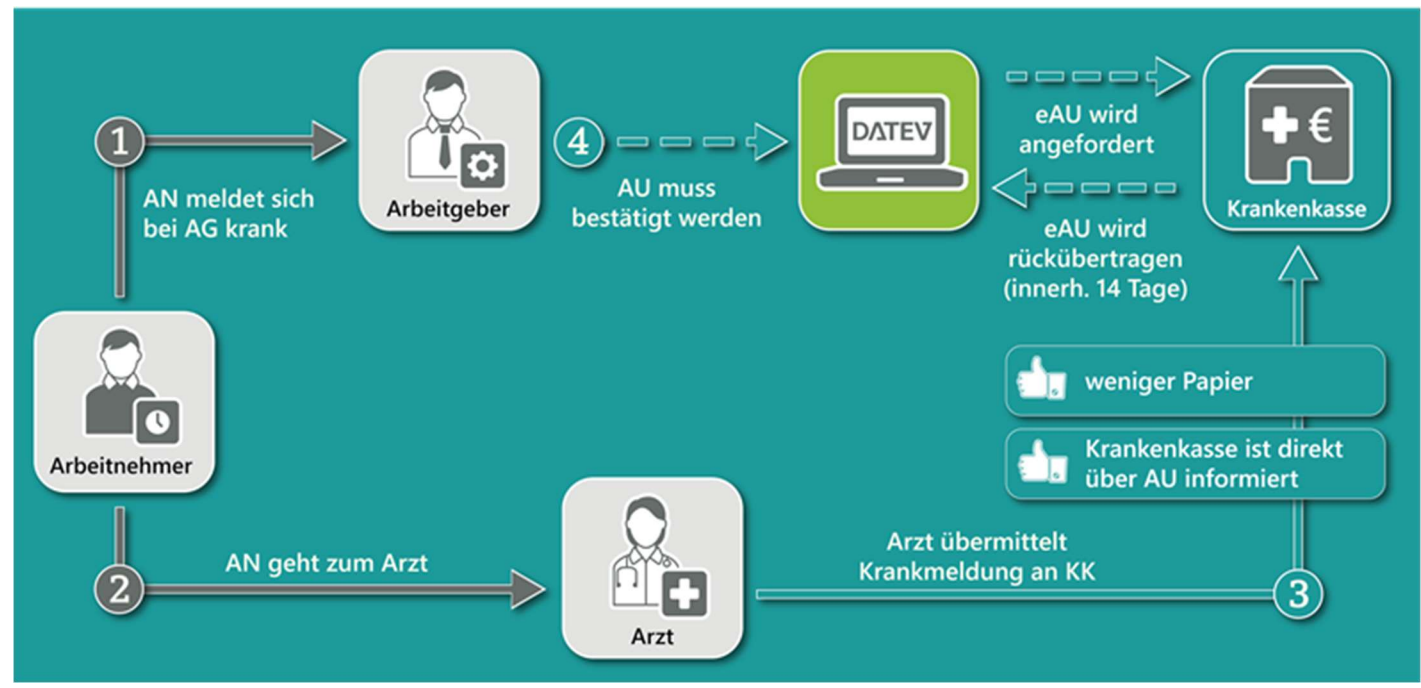

Quelle: DATEV e.G. - https://apps.datev.de/help-center/documents/1022887

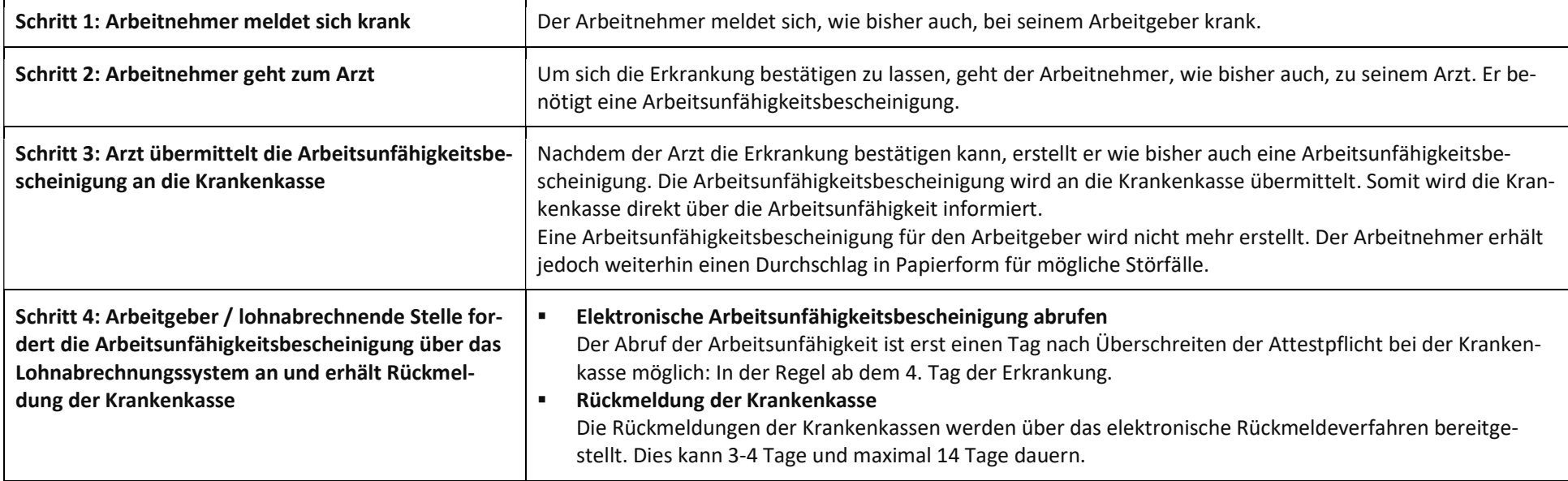